# <span id="page-0-0"></span>Package 'SummarizedBenchmark'

October 16, 2018

Type Package

Title Classes and methods for performing benchmark comparisons

Version 1.0.4

#### Author

Alejandro Reyes <alejandro.reyes.ds@gmail.com>, Patrick Kimes <patrick.kimes@gmail.com>

#### Maintainer

Alejandro Reyes <alejandro.reyes.ds@gmail.com>, Patrick Kimes <patrick.kimes@gmail.com>

Description This package defines the BenchDesign and SummarizedBenchmark classes for building, executing, and evaluating benchmark experiments of computational methods. The Summarized-Benchmark

class extends the RangedSummarizedExperiment object, and is designed to provide infrastructure to store and compare the results of applying different methods to a shared data set.

This class provides an integrated interface to store metadata such as method parameters and software

versions as well as ground truths (when these are available) and evaluation metrics.

biocViews Software, Infrastructure

Depends R (>= 3.5), tidyr, SummarizedExperiment, S4Vectors, BiocGenerics, methods, UpSetR, rlang, stringr, utils, BiocParallel, ggplot2, mclust, dplyr

Suggests iCOBRA, BiocStyle, knitr, magrittr, IHW, qvalue, testthat, DESeq2, edgeR, limma, tximport, readr, scRNAseq, splatter, scater, rnaseqcomp, biomaRt

License GPL  $(>= 3)$ 

Encoding UTF-8

LazyData true

VignetteBuilder knitr

RoxygenNote 6.0.1

git\_url https://git.bioconductor.org/packages/SummarizedBenchmark

git branch RELEASE 3 7

git last commit 705ef69

git\_last\_commit\_date 2018-07-23

Date/Publication 2018-10-15

# <span id="page-1-0"></span>R topics documented:

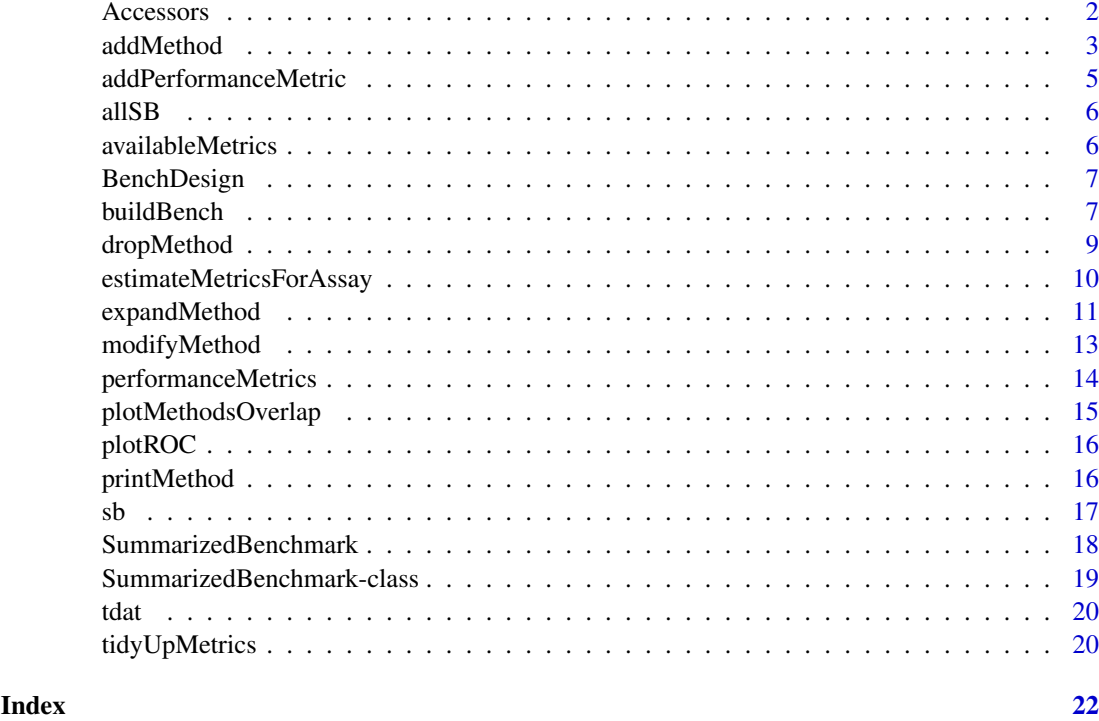

Accessors *Accessor and replacement functions for the slots of a Summarized-Benchmark object.*

# Description

Accessor and replacement functions for the slots of a SummarizedBenchmark object.

#### Usage

```
## S4 replacement method for signature 'SummarizedBenchmark, character'
assayNames(x, ...) <- value
## S4 replacement method for signature 'SummarizedBenchmark'
mcols(x, ...) <- value
groundTruths(object, ...)
## S4 method for signature 'SummarizedBenchmark'
groundTruths(object, ...)
groundTruths(object, ...) <- value
## S4 replacement method for signature 'SummarizedBenchmark'
groundTruths(object, ...) <- value
```
#### <span id="page-2-0"></span>addMethod 3

#### Arguments

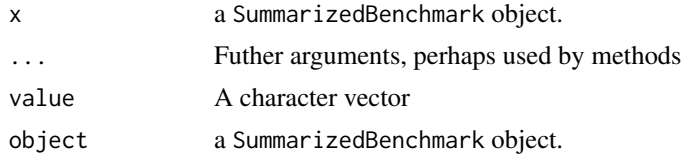

# Value

Either a SummarizedBenchmark object or a slot of the SummarizedBenchmark object.

#### Author(s)

Alejandro Reyes

#### See Also

[performanceMetrics](#page-13-1)

# Examples

data( sb ) assayNames( sb )[2] <- "log2FC"

addMethod *Add new method to BenchDesign object*

#### Description

This function takes a BenchDesign object and returns a modified object with the specified method included. At a minimum, a string name for the method, label, and the workhorse function for the method, func, must be specified in addition to the primary BenchDesign object.

#### Usage

```
addMethod(bd, label, func, params = rlang::quos(), post = NULL,
 meta = NULL)
```
# Arguments

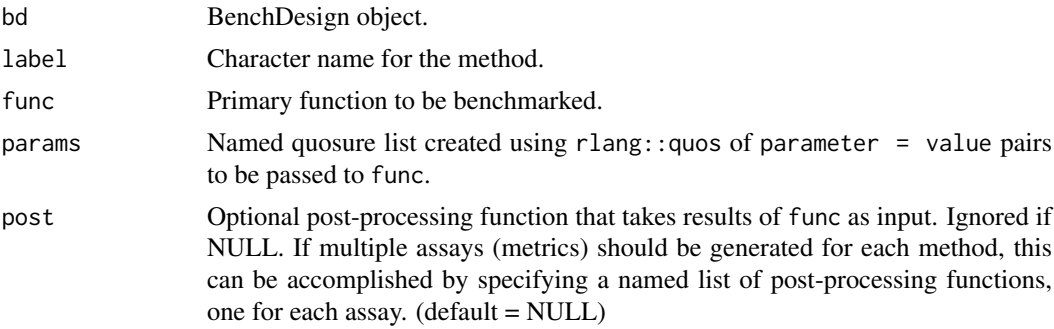

#### 4 addMethod and the contract of the contract of the contract of the contract of the contract of the contract of the contract of the contract of the contract of the contract of the contract of the contract of the contract o

meta Optional metadata information for method to be included in colData of SummarizedBenchmark object generated using buildBench. See Details for more information. Ignored if NULL. (default = NULL)

#### Details

The inputs for the call to label should be specified as parameter  $=$  value pairs, where the value can be any fixed value, variable, or column in the bdata of the BenchDesign object.

An optional secondary function, post, can be specified if the output of the workhorse function, func, needs to be further processed. As an example, post may be a simple "getter" function for accessing the column of interest from the large object returned by func.

The optional meta parameter accepts a named list of metadata tags to be included for the method in the resulting SummarizedBenchmark object. This can be useful for two primary cases. First, it can help keep analyses better organized by allowing the specification of additional information that should be stored with methods, e.g. a tag for "method type" or descriptive information on why the method was included in the comparison. Second, and more improtantly, the meta parameter can be used to overwrite the package and version information that is automatically extracted from the function specified to func. This is particularly useful when the function passed to func is a wrapper for a script in (or outside of) R, and the appropriate package and version information can't be directly pulled from func. In this case, the user can either manually specify the "pkg\_name" and "pkg\_vers" values to meta as a list, or specify a separate function that should be used to determine the package name and version. If a separate function should be used, it should be passed to meta as a list entry with the name pkg\_func and first quoted using rlang::quo, e.g.  $list(\mathsf{pkg\_func} = \mathsf{quo}(\mathsf{p}.\mathsf{adjust})).$ 

#### Value

A copy of the originally supplied BenchDesign with the new method added.

#### Author(s)

Patrick Kimes

```
## create example data set of p-values
df \leftarrow data frame(pval = runif(100))## example calculating qvalue from pvalues
## using standard call
qv <- qvalue::qvalue(p = df$pval)
qv <- qv$qvalue
## adding same method to BenchDesign
bench <- BenchDesign(df)
bench <- addMethod(bench,
                   label = "qv",func = qvalue::qvalue,
                   post = function(x) { x \{x}qvalue }
                   params = rlang::quos(p = pval))
```
<span id="page-4-1"></span><span id="page-4-0"></span>addPerformanceMetric *Add a performance metric definition to a* [SummarizedBenchmark](#page-17-1) *object.*

# Description

This is a function to define performance metrics for benchmarking methods. The function is saved into the performanceMetrics slot.

# Usage

```
addPerformanceMetric(object, evalMetric, assay, evalFunction = NULL)
```
# Arguments

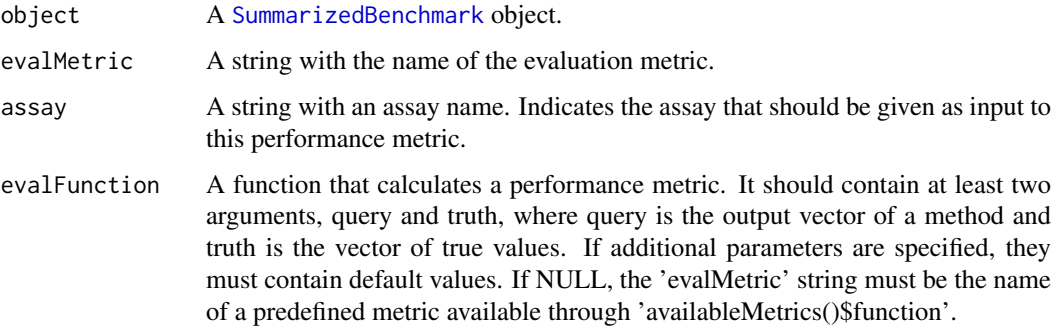

# Value

A [SummarizedBenchmark](#page-17-1) object.

# Author(s)

Alejandro Reyes

```
data( sb )
sb <- addPerformanceMetric(
   object=sb,
   assay="qvalue",
   evalMetric="TPR",
   evalFunction = function( query, truth, alpha=0.1 ){
       goodHits <- sum( (query < alpha) & truth == 1 )
       goodHits / sum(truth == 1)
   }
)
```
<span id="page-5-0"></span>

# Description

This object is a SummarizedBenchmark object containing isoform quantifications from salmon, sailfish and kallisto from 4 mouse samples (2 hearts and 2 brains) part of the Mouse BodyMap. Its generation is described in one of the vignettes of this package.

# Source

Mouse BodyMap (Li et al, 2014). SRA accession numbers SRR5273705, SRR5273689, SRR5273699 and SRR5273683.

availableMetrics *availableMetrics*

# Description

This function returns a data frame summarizing the default performance metrics provided in this package. The data.frame contains three columns, 'functions' is the name of the performance metric, 'description' is longer description of the performance metric and 'requiredTruth' is logical depending on whether the performance metrics require ground truths.

#### Usage

```
availableMetrics()
```
# Value

A data.frame summarizing the default performance metrics provided in this package.

# Examples

availableMetrics()

<span id="page-6-0"></span>

# Description

Initializes a new BenchDesign object for benchmarking methods.

#### Usage

```
BenchDesign(bdata = NULL)
```
# Arguments

bdata optional data.frame or other list object to be used in the benchmark. (default = NULL)

#### Value

BenchDesign object

#### Author(s)

Patrick Kimes

# Examples

```
## with no input
bd <- BenchDesign()
## with toy data.frame
df \leftarrow data.frame(x1 = rnorm(20), y1 = rnorm(20))
bd <- BenchDesign(df)
```
#### Description

Function to evaluate BenchDesign methods on supplied data set to generate a SummarizedBenchmark. In addition to the results of applying each method on the data, the returned SummarizedBenchmark also includes metadata for the methods in the colData of the returned object, metadata for the data in the rowData, and the session information generated by sessionInfo() in the metadata.

# Usage

```
buildBench(bd, data = NULL, truthCols = NULL, ftCols = NULL,
 ptabular = TRUE, sortIDs = FALSE, catchErrors = TRUE,
 parallel = FALSE, BPPARAM = bpparam())
```
buildBench *Make SummarizedBenchmark from BenchDesign*

# Arguments

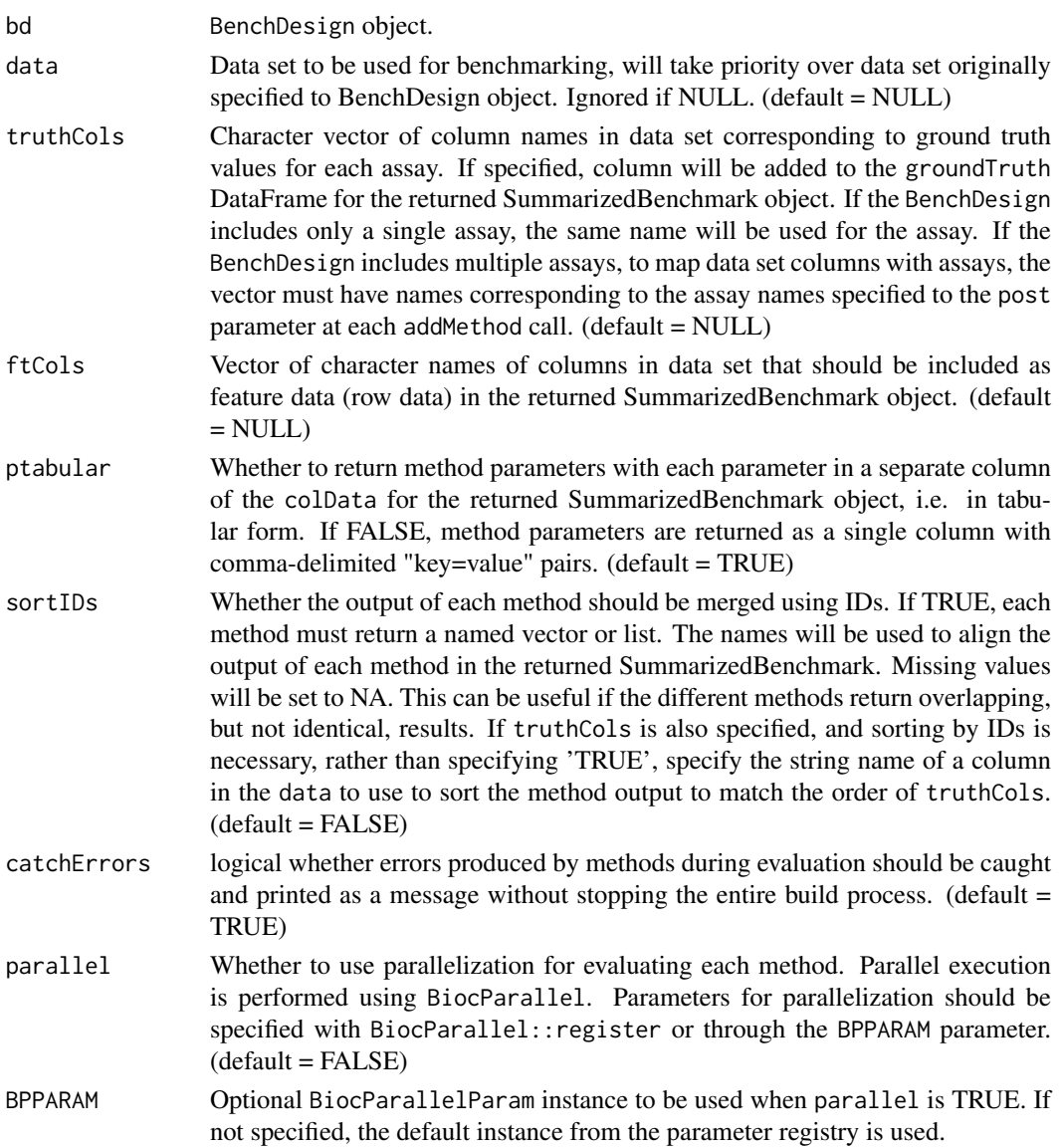

# Details

Parallelization is performed across methods. Therefore, there is no benefit to specifying more cores than the total number of methods in the BenchDesign object. By default, errors thrown by individual methods in the BenchDesign are caught during evaluation and handled in a way that allows buildBench to continue running with the other methods. The error is printed as a message, and the corresponding column in the returned SummarizedBenchmark object is set to NA. Since many benchmarking experiments can be time and computationally intensive, having to rerun the entire analysis due to a single failed method can be frustrating. Default error catching was included to alleviate these frustrations. However, if this behavior is not desired, setting catchErrors = FALSE will turn off error handling.

# Value

SummarizedBenchmark object with single assay

#### <span id="page-8-0"></span>dropMethod 9

# Author(s)

Patrick Kimes

# Examples

```
## with toy data.frame
df \leftarrow data . frame(pval = rnorm(100))bench <- BenchDesign(df)
## add methods
bench <- addMethod(bench, label = "bonf", func = p.adjust,
                   params = rlang::quos(p = pval, method = "bonferroni"))
bench <- addMethod(bench, label = "BH", func = p.adjust,
                   params = rlang::quos(p = pval, method = "BH")## evaluate benchmark experiment
sb <- buildBench(bench)
## evaluate benchmark experiment w/ data sepecified
sb <- buildBench(bench, data = df)
```
#### dropMethod *Remove method from BenchDesign object*

#### Description

This function takes a BenchDesign object and the name of a method already defined in the object, and returns a reduced BenchDesign object with the specified method removed.

#### Usage

```
dropMethod(bd, label)
```
#### Arguments

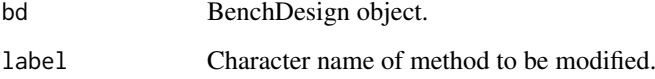

# Value

Modified BenchDesign object.

# Author(s)

Patrick Kimes

# Examples

```
## with toy data.frame
df <- data.frame(pval = rnorm(100))
bench <- BenchDesign(df)
## add methods
bench <- addMethod(bench, label = "bonf", func = p.adjust,
                  params = rlang::ques(p = pval, method = "bonferroni"))bench <- addMethod(bench, label = "BH", func = p.adjust,
                  params = rlang::ques(p = pval, method = "BH"))## remove methods
bench <- dropMethod(bench, label = "bonf")
```
estimateMetricsForAssay

*Estimate performance metrics.*

# <span id="page-9-1"></span>Description

These functions estimate the performance metrics, either passed as arguments or added previously with the [addPerformanceMetric](#page-4-1) function. The function will estimate the performance metric for each method.

# Usage

```
estimateMetricsForAssay(object, assay, evalMetric = NULL,
  addColData = FALSE, evalFunction = NULL, tidy = FALSE, ...)
```

```
estimatePerformanceMetrics(object, addColData = FALSE, tidy = FALSE, ...)
```
# Arguments

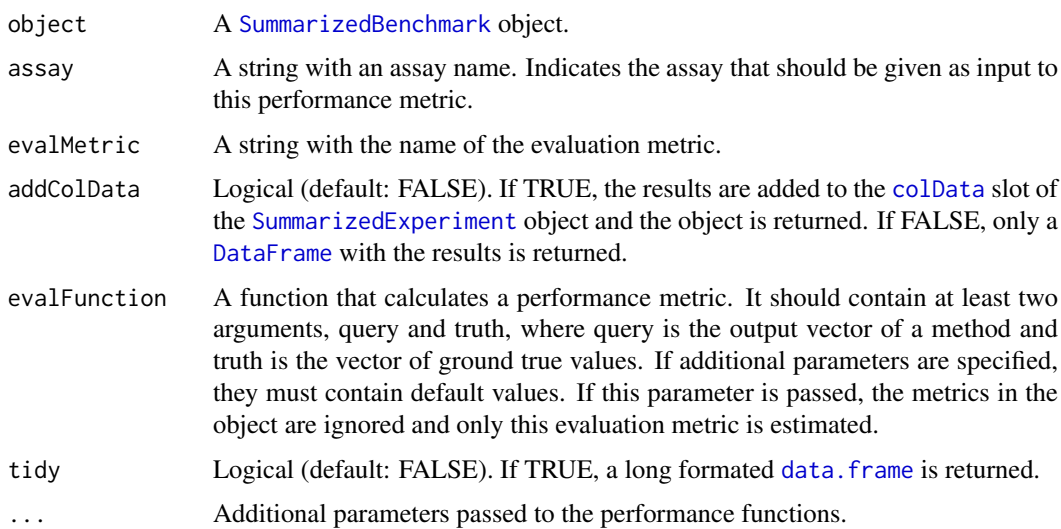

<span id="page-9-0"></span>

#### <span id="page-10-0"></span>expandMethod 11

# Value

Either a [SummarizedBenchmark](#page-17-1) object, a [DataFrame](#page-0-0) or a [data.frame](#page-0-0).

#### Functions

- estimateMetricsForAssay: Estimate performance metrics for a given assay
- estimatePerformanceMetrics: Estimate performance metrics for all assays

#### Author(s)

Alejandro Reyes

#### Examples

```
data( sb )
sb <- addPerformanceMetric(
   object=sb,
  assay="qvalue",
   evalMetric="TPR",
   evalFunction = function( query, truth, alpha=0.1 ){
       goodHits \leq sum( (query \leq alpha) & truth == 1 )
       goodHits / sum(truth == 1)
   }
)
qvalueMetrics <- estimateMetricsForAssay( sb, assay="qvalue" )
allMetrics <- estimatePerformanceMetrics( sb )
allMetricsTidy <- estimatePerformanceMetrics( sb, tidy=TRUE )
```
expandMethod *Expand method in BenchDesign object across parameter settings*

# Description

This function takes a BenchDesign object and the name of a method already defined in the object, and returns a modified BenchDesign object with multiple variants of the method differing only by the specified parameter sets. In other words, this function "expands" the set of methods using a set of parameters.

# Usage

```
expandMethod(bd, label, params, onlyone = NULL, .replace = FALSE,
  .overwrite = FALSE)
```
#### Arguments

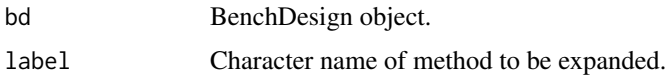

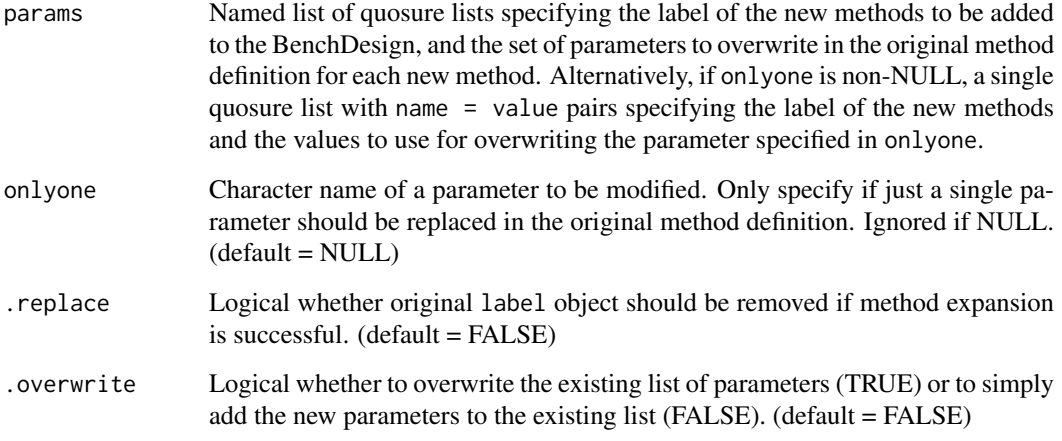

# Value

Modified BenchDesign object.

# Author(s)

Patrick Kimes

```
## with toy data.frame
df \leftarrow data . frame(pval = rnorm(100))bench <- BenchDesign(df)
## add basic 'padjust' method
bench <- addMethod(bench, label = "padjust",
                   func = p.adjust,
                   params = rlang::quos(p = pval,
                                        method = "none"))
## modify multiple parameters, "p" and "method"
bench_exp <- expandMethod(bench, label = "padjust",
                         params = list(
        bonf = rlang::quos(p = round(pval, 5),
                           method = "bonferonni"),
        bh = rlang::ques(p = round(pval, 3),method = "BH"))
printMethods(bench_exp)
## only modify a single parameter using the 'onlyone=' parameter
bench_exp <- expandMethod(bench, label = "padjust",
                          onlyone = "method",
                          params = rlang::quos(bonf = "bonferonni",
                                               BH = "BH")printMethods(bench_exp)
```
<span id="page-12-0"></span>

#### Description

This function takes a BenchDesign object and the name of a method already defined in the object, and returns a modified BenchDesign object with the specified changes made only to the named method. At a minimum, a string name for the method, label, must be specified in addition to the primary BenchDesign object.

# Usage

modifyMethod(bd, label, params, .overwrite = FALSE)

#### Arguments

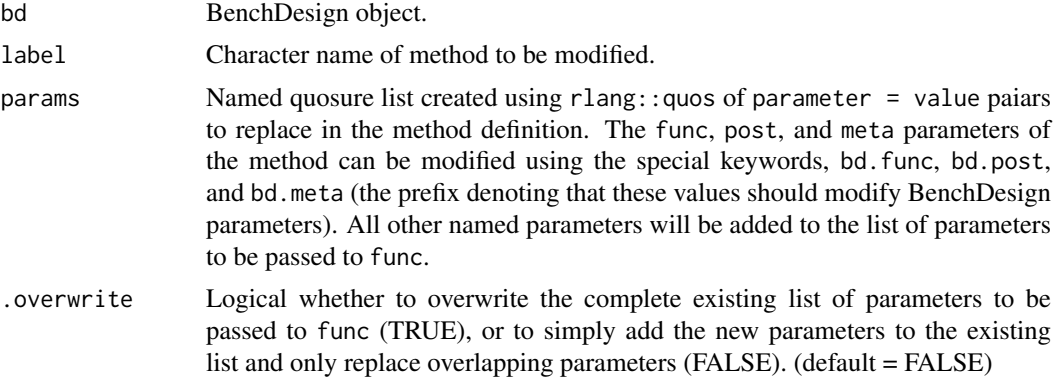

# Value

Modified BenchDesign object.

#### Author(s)

Patrick Kimes

```
## with toy data.frame
df \leftarrow data frame(pval = runif(100))bench <- BenchDesign(df)
```

```
## add method
bench <- addMethod(bench, label = "qv",
                   func = qvalue::qvalue,
                   post = function(x) { x$qvalue },
                   meta = list(note = "storey's q-value"),
                   params = rlang::quos(p = pval))
## modify method 'meta' property of 'qv' method
bench <- modifyMethod(bench, label = "qv",
                      params = rlang::quos(bd.meta =
```

```
list(note = "Storey's q-value")))
```

```
## verify that method has been updated
printMethod(bench, "qv")
```
<span id="page-13-1"></span>performanceMetrics *Accessor and replacement functions for the slot 'performanceMetrics' of a SummarizedBenchmark object.*

# Description

Accessor and replacement functions for the slot 'performanceMetrics' of a SummarizedBenchmark object.

#### Usage

```
performanceMetrics(object, ...)
## S4 method for signature 'SummarizedBenchmark'
performanceMetrics(object, assay = NULL)
performanceMetrics(object, ...) <- value
```

```
## S4 replacement method for signature 'SummarizedBenchmark, SimpleList'
performanceMetrics(object) <- value
```
# Arguments

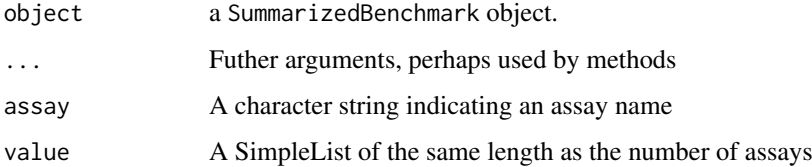

# Value

A SimpleList with one element for each assay. Each element of the list contains a list of performance functions.

# Author(s)

Alejandro Reyes

# See Also

[addPerformanceMetric](#page-4-1), [estimatePerformanceMetrics](#page-9-1)

### <span id="page-14-0"></span>plotMethodsOverlap 15

# Examples

```
data( sb )
performanceMetrics( sb )
performanceMetrics( sb, assay="qvalue" )
performanceMetrics( sb ) <- SimpleList( qvalue=list(), logFC=list() )
```
plotMethodsOverlap *Calls UpSetR for qvalues of a* [SummarizedBenchmark](#page-17-1) *object.*

# Description

This function looks for an assay, called by default 'qvalue', and given an alpha threshold, it binarizes the assay matrix depending on whether its values are below the alpha threshold. Then it uses the function [upset](#page-0-0) to plot the overlaps. The plot is only generated if at least 2 methods have observations that pass the alpha threshold.

# Usage

```
plotMethodsOverlap(object, assay = "qvalue", alpha = 0.1, ...)
```
# Arguments

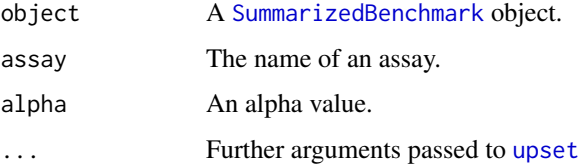

# Value

An upseR plot.

#### Author(s)

Alejandro Reyes

# Examples

```
data( sb )
## Not run:
plotMethodsOverlap(sb)
```
## End(Not run)

<span id="page-15-0"></span>

#### Description

This function inputs a [SummarizedBenchmark](#page-17-1) object, looks for an assay called 'qvalue' and plots receiver operating characteristic curves for each of the methods to benchmark.

# Usage

```
plotROC(object, assay = "qvalue")
```
### Arguments

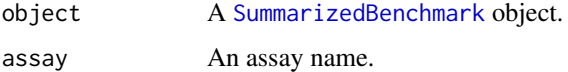

### Value

A ggplot object.

#### Author(s)

Alejandro Reyes

# Examples

data( sb ) ## Not run: plotROC( sb )

## End(Not run)

printMethod *Pretty print methods in a BenchDesign*

# Description

Print out details about a method included in the BenchDesign. The printMethods function is just a wrapper to call printMethod on all methods in the BenchDesign.

# Usage

printMethod(bd, n)

printMethods(bd)

<span id="page-16-0"></span>

# Arguments

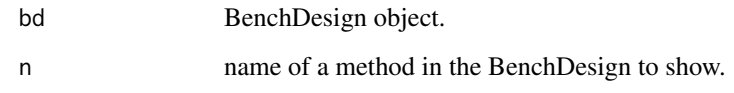

# Value

Brief description is returned to console.

#### Author(s)

Patrick Kimes

Patrick Kimes

# Examples

```
## create empty BenchDesign
bench <- BenchDesign()
## currently no methods
printMethods(bench)
## add method
bench <- addMethod(bench, label = "method_a", p.adjust)
bench <- addMethod(bench, label = "method_b", qvalue::qvalue)
## show a single method
printMethod(bench, "method_a")
## show all methods
printMethods(bench)
```
# Description

This object contains the example data from the iCOBRA package reformatted as a SummarizedBenchmark object. It consists of differential expression results from DESeq2 edgeR and limma-voom.

# Source

Example data from the iCOBRA package.

<span id="page-17-1"></span><span id="page-17-0"></span>SummarizedBenchmark *Constructor function for SummarizedBenchmark objects.*

# Description

Function to construct SummarizedBenchmark objects.

# Usage

```
SummarizedBenchmark(assays, colData, ftData = NULL, groundTruth = NULL,
 performanceMetrics = NULL, ...)
```
# Arguments

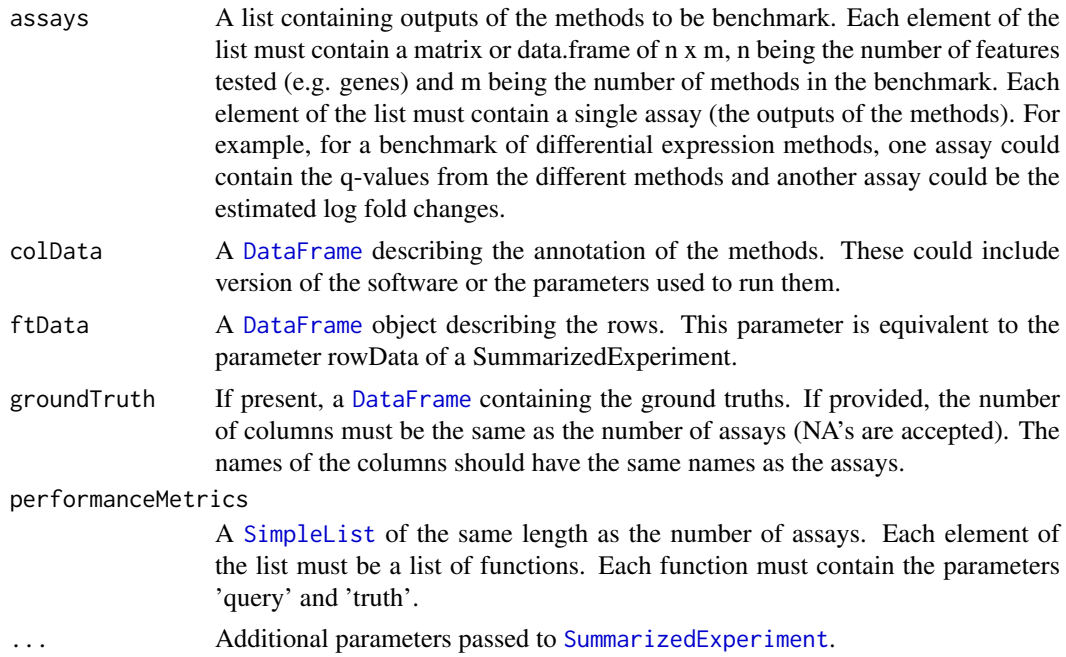

# Value

A [SummarizedBenchmark](#page-17-1) object.

# Author(s)

Alejandro Reyes

```
## loading the example data from iCOBRA
library(iCOBRA)
data(cobradata_example)
## a bit of data wrangling and reformatting
assays <- list(
```

```
qvalue=cobradata_example@padj,
    logFC=cobradata_example@score )
assays[["qvalue"]]$DESeq2 <- p.adjust(cobradata_example@pval$DESeq2, method="BH")
groundTruth <- DataFrame( cobradata_example@truth[,c("status", "logFC")] )
colnames(groundTruth) <- names( assays )
colData <- DataFrame( method=colnames(assays[[1]]) )
groundTruth <- groundTruth[rownames(assays[[1]]),]
## constructing a SummarizedBenchmark object
sb <- SummarizedBenchmark(
   assays=assays, colData=colData,
    groundTruth=groundTruth )
```

```
SummarizedBenchmark-class
```
*SummarizedBenchmark class documentation*

#### Description

Extension of the [RangedSummarizedExperiment](#page-0-0) to store the output of different methods intended for the same purpose in a given dataset. For example, a differential expression analysis could be done using limma-voom, edgeR and DESeq2. The SummarizedBenchmark class provides a framework that is useful to store, benckmark and compare results.

#### Slots

performanceMetrics A [SimpleList](#page-0-0) of the same length as the number of [assays](#page-0-0) containing performance functions to be compared with the ground truths.

#### Author(s)

Alejandro Reyes

```
## loading the example data from iCOBRA
library(iCOBRA)
data(cobradata_example)
## a bit of data wrangling and reformatting
assays <- list(
    qvalue=cobradata_example@padj,
    logFC=cobradata_example@score )
assays[["qvalue"]]$DESeq2 <- p.adjust(cobradata_example@pval$DESeq2, method="BH")
groundTruth <- DataFrame( cobradata_example@truth[,c("status", "logFC")])
colnames(groundTruth) <- names( assays )
colData <- DataFrame( method=colnames(assays[[1]]) )
groundTruth <- groundTruth[rownames(assays[[1]]),]
## constructing a SummarizedBenchmark object
sb <- SummarizedBenchmark(
```
<span id="page-19-0"></span>groundTruth=groundTruth )

tdat *Example data.frame containing results for 50 two-sample t-tests.*

#### Description

Example data.frame containing results for 50 two-sample t-tests.

#### Format

a data.frame that contains the results of 50 simulated two-sample t-tests, with each row corresponding to an independent test. The data.frame includes the following 5 columns: 1.  $H = \text{binary } 0/1$ whether data for the test was simulated under the null  $(0)$  or alternative (1) 2. test\_statistic = teststatistics of the t-test 3. effect\_size = mean difference between the two sample groups 4. pval = p-value of the t-test 5. SE = standard error of the t-test

# Examples

data(tdat)

tidyUpMetrics *Reformat performance metrics to a long format.*

#### Description

This function takes as input a SummarizedBenchmark object, extracts the estimated performance metrics and reformats them into a long-formated data frame.

# Usage

```
tidyUpMetrics(object)
```
### Arguments

object A [SummarizedBenchmark](#page-17-1) object.

# Value

A tidy data.frame

# Author(s)

Alejandro Reyes

# tidyUpMetrics 21

```
data( "sb", package="SummarizedBenchmark" )
sb <- estimateMetricsForAssay( sb, assay="qvalue", evalMetric="rejections",
   evalFunction=function( query, truth, alpha=0.1 ){
       sum( query < alpha )
   },
   addColData=TRUE )
tidyUpMetrics( sb )
```
# <span id="page-21-0"></span>Index

modifyMethod, [13](#page-12-0)

∗Topic SummarizedBenchmark

```
sb, 17
∗Topic data
    allSB, 6
    sb, 17
    tdat, 20
Accessors, 2
addMethod, 3
addPerformanceMetric, 5, 10, 14
allSB, 6
allSB,quantSB (allSB), 6
assayNames (Accessors), 2
assayNames,SummarizedBenchmark-method
        (Accessors), 2
assayNames<-,SummarizedBenchmark,character-method
SimpleList, 18, 19
        (Accessors), 2
assays, 19
availableMetrics, 6
BenchDesign, 7
buildBench, 7
colData, 10
data.frame, 10, 11
DataFrame, 10, 11, 18
dropMethod, 9
estimateMetricsForAssay, 10
estimatePerformanceMetrics, 14
estimatePerformanceMetrics
        (estimateMetricsForAssay), 10
expandMethod, 11
groundTruths (Accessors), 2
groundTruths,SummarizedBenchmark-method
        (Accessors), 2
groundTruths<- (Accessors), 2
groundTruths<-,SummarizedBenchmark-method
        (Accessors), 2
mcols<-,SummarizedBenchmark-method
        (Accessors), 2
                                                 performanceMetrics,SummarizedBenchmark-method
                                                         (performanceMetrics), 14
                                                 performanceMetrics<-
                                                         (performanceMetrics), 14
                                                 performanceMetrics<-,SummarizedBenchmark,SimpleList-method
                                                         (performanceMetrics), 14
                                                 plotMethodsOverlap, 15
                                                 plotROC, 16
                                                 printMethod, 16
                                                 printMethods (printMethod), 16
                                                 RangedSummarizedExperiment, 19
                                                 sb, 17
                                                 SummarizedBenchmark, 5, 10, 11, 15, 16, 18,
                                                         18, 20
                                                 SummarizedBenchmark-class, 19
                                                 SummarizedExperiment, 10, 18
                                                 tdat, 20
                                                 tidyUpMetrics, 20
                                                 truthdat (sb), 17
                                                 txi (sb), 17
                                                 upset, 15
```
performanceMetrics, *[3](#page-2-0)*, [14](#page-13-0)